# **Acrobat Scripting Guide**

As recognized, adventure as with ease as experience not quite lesson, amusement, as well as covenant can be gotten by just checking out a books Acrobat Scripting Guide as a consequence it is not directly done, you could say yes even more more or less this life, roughly the world.

We give you this proper as well as simple pretension to get those all. We pay for Acrobat Scripting Guide and numerous books collections from fictions to scientific research in any way. among them is this Acrobat Scripting Guide that can be your partner.

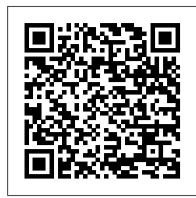

### **Acrobat Scripting Guide**

The Adobe Creative Cloud provides a wide range of powerful tools for your programming and integration requirements. One of these tools are the scripting languages available across the suite, which provide a low-cost method of creating integrations. This scripting center provides access to the ...

Developing Acrobat Applications Using JavaScript
Adobe® Acrobat® SDK 8.1 JavaScript for Acrobat API
Reference for Microsoft® Windows® and Mac OS®.
Edition 2.0, April 2007 If this guide is distributed with
software that includes an end user agreement, this guide,
as well as the software described in it, is furnished
Scripting Developer Center

Adobe® InDesign® CS6 Scripting Guide: JavaScript If this guide is distributed with software that includes an end user agreement, this guide, as well as the software described in it, is furnished under license and may be used or copied only in accordance with the terms of such license.

JavaScript Tools Guide - Adobe

JavaScript is the cross-platform scripting language of the Adobe Acrobat family of products that includes Acrobat Professional, Acrobat Standard, and Adobe Reader. Through JavaScript extensions, the viewer application and its plug-ins expose much of their functionality to document authors, form designers, and plug-in developers.

JavaScript for Acrobat API Reference
If you have attempted the previous PDF howto's, you will be aware that you can create
some powerful forms by using Scribus and
Acrobat Reader. Unfortunately, Adobe has put
restrictions on Reader so that it does not
have all the capabilities of Acrobat
Professional.

Adobe InDesign CS6 JavaScript Scripting Guide
Acrobat JavaScript Scripting Guide. This scripting
guide is designed to give you an overview of how
you can use the Acobe Acrobat 6 Pro JavaScript
development environment to develop and enhance
Acrobat applications. The JavaScript language was
developed by Netscape Communications so you could
more

other applications, the viewer exposes several
host objects to the JavaScript engine. These host
objects are described in two documents: Acrobat
JavaScript Scripting Guide; Adobe Acrobat
JavaScript API Reference; HTML+JavaScript or DHTML
was once sold to the general public as "HTML with steroids".

Get Started; User Guide; Tutorials; Asi
Community. Post questions and get answers from experts. Ask now. Contact Us. Real
help from real people.

Te chnical Note #5430 Versio n: Acrobat 6
Adobe® InDesign® CS6 Scripting Guide: VBS

To this guide is distributed with reference.

## Acrobat User Guide - Adobe

No Scripting Necessary. AcroDialogs is Back!! AcroDialogs is a drag and drop graphical editor for creating Acrobat JavaScript Dialogs Boxes. JavaScript dialogs are particularly difficult to script by hand. AcroDialogs does the difficult part for you. Dialogs are particularly useful for Dynamic PDF Stamps and Automation Scripting.

Acrobat Javascript Samples Scripts
Learn how to program in JavaScript for
Acrobat using a standard JavaScript book,
class or tutorial. ... and as long as we
ignore changes over time in that core
language part, any script written with just
these core language elements should run in
any JavaScript environment. ... Flanagan's
book is the definitive guide, with a large
chapter ...

Scripting Guide for Acrobat 9 - acrobatusers.com
Acrobat JavaScript Scripting Guide. This scripting
guide is designed to give you an overview of how
you can use the Acobe Acrobat 6 Pro JavaScript
development environment to develop and enhance
Acrobat applications. The JavaScript language was
developed by Netscape Communications so you could
more

An Acrobat Javascript primer with simple PDF

Acrobat JavaScript enables you to perform

calculations in form fields, respond to user actions, validate user data, modify appearance of Acrobat application, control the behavior of PDF documents, dynamically modify document's appearance and functions, process multiple PDF documents with batch sequences, dynamically create new pages based on template, interface to a database.

Applying actions and scripts to PDFs - Adobe
Acrobat JavaScript Scripting Guide 13 Preface
Preface Introduction Welcome to the Adobe®
Acrobat® JavaScript Scripting Guide. This
scripting guide is designed to provide you
with an overview of how you can use Acrobat
JavaScript to develop and enhance standard
workflows, such as: Printing and viewing Spellchecking Stamping and watermarking

### pdfscripting.com

Applying actions and scripts to PDFs. Search. Adobe Acrobat User Guide Select an article: Select an article: On this page. About actions; ... an action. Field-level scripts are associated with a specific form field or fields, such as a button. This type of script is executed when an event occurs, such as a Mouse Up action.

# How to enhance your PDF forms with JavaScript - Scribus Wiki

Adobe® Creative Suite® 5 JavaScript Tools Guide for Windows® and Macintosh®. NOTICE: All information contained herein is the property of Adobe Systems Incorporated. No part of this publication (whether in hardcopy or electronic form) may be reproduced or transmitted, in any form or by any means, electronic,

#### adobe acrobat javascript guide -

### getdocumentation.info

Acrobat Scripting Guide

## Adobe Acrobat 7

The Adobe Acrobat User Community is a global resource for users of Acrobat and PDF, with free eseminars, tips, tutorials, videos and discussion forums. ... question, ask questions and get help from one of our experts.

Scripting Guide for Acrobat 9. Forum Index > JavaScript > Scripting Guide for Acrobat 9.

2008-10-20 04:38:18 sorcerus Registered ...

## JavaScript for Acrobat

Acrobat User Guide. Search. Topics
Introduction To acrobat. Introduction To
acrobat; Introduction To acrobat. Adobe
Acrobat < See all apps; Learn & Support;
Get Started; User Guide; Tutorials; Ask the
Community. Post questions and get answers
from experts. Ask now. Contact Us. Real
help from real people.

Te chnical Note #5430 Versio n: Acrobat 6
Adobe® InDesign® CS6 Scripting Guide: VBScript
If this guide is distributed with software
that includes an end user agreement, this
guide, as well as the software described in
it, is furnished under license and may be used
or copied only in accordance with the terms of
such license.

Learning to Program JavaScript for Adobe Acrobat ...

Adobe® Acrobat® SDK 8.0 Developing Acrobat Applications Using JavaScript for Microsoft® Windows® and Mac OS®. Edition 1.0, November 2006 If this guide is distributed with software that includes an end user agreement, this guide, as well as the software described in it, is furnished The Acrobat JavaScript Console (Your best friend for ...

If you work with Acrobat JavaScript for any length of time, you'll find all sorts of operations that have nothing to do with security, but nonetheless generate security errors. We can also create our own messages for display in the Console Window. The Console Window is defined as an object in the Acrobat JavaScript DOM (Document Object Model).